# **DRUG & ALCOHOL** CLEARINGHOUSE

Q&A Session for CDL Drivers

December 2020

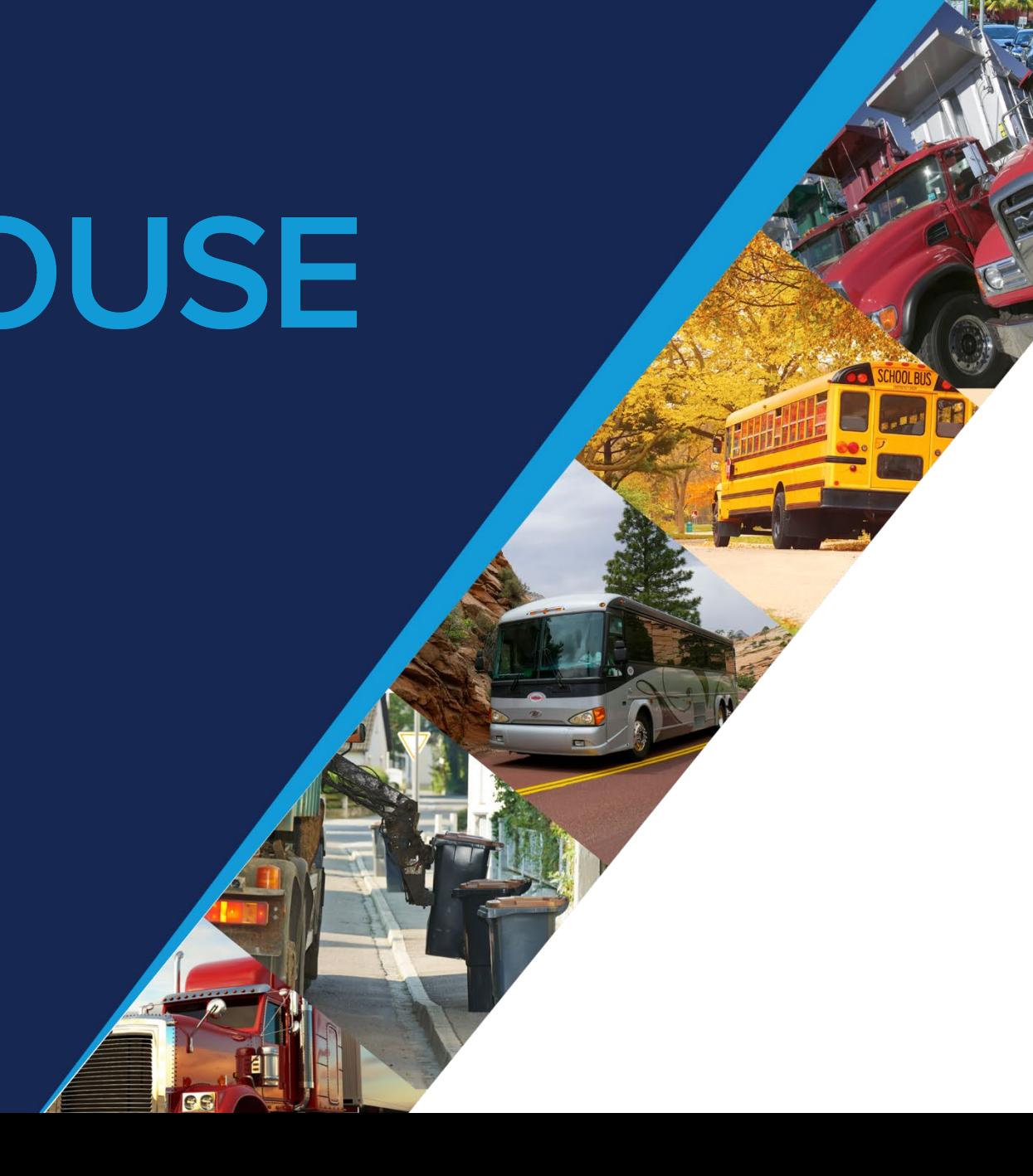

# **Agenda**

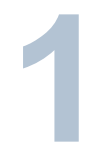

#### **OVERVIEWOF THE CLEARINGHOUSE**

About the Congressional mandate and what it means **1** OVERVIEW OF THE CLEARINGHOUSE<br>
About the Congressional mandate and<br>
which violations are reported to the Clearinghouse<br>
what it means

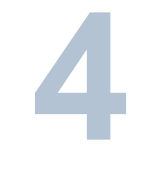

#### **VIOLATIONS**

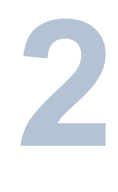

#### **REGISTRATION**

Creating a Clearinghouse account

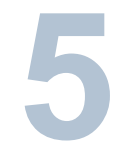

**5 COMMON ISSUES**<br> **6 Common issues** Common issues users are experiencing

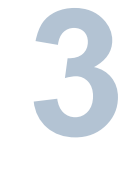

#### **QUERIES AND CONSENT REQUESTS**

Query and consent requirements in the **Clearinghouse** 

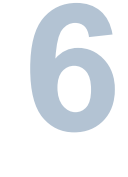

#### **NEXT STEPS & MORE INFORMATION**

How you can register, learn more, and get technical support

# **Overview of the Clearinghouse**

## **The Clearinghouse Final Rule**

- Mandated by Congress (MAP-21, Section 32402)
- Published December 5, 2016
- **Established requirements for the Clearinghouse**
- **Implemented on January 6, 2020**

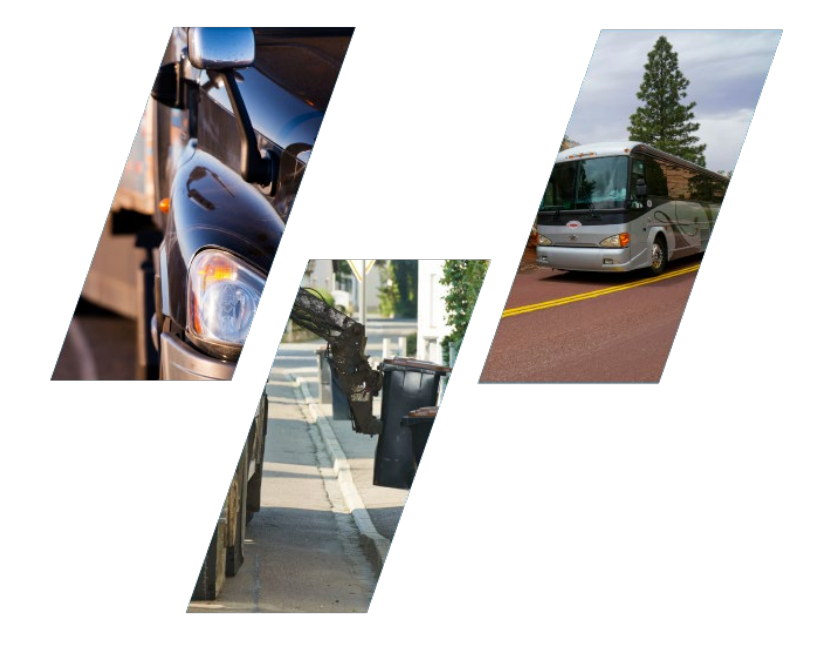

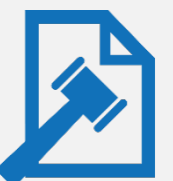

#### **Read the Clearinghouse final rule at:**

**www.fmcsa.dot.gov/regulations/commercial-drivers-license-drug-and-alcohol-clearinghouse**

#### **The FMCSA Commercial Driver's License Drug and Alcohol Clearinghouse**

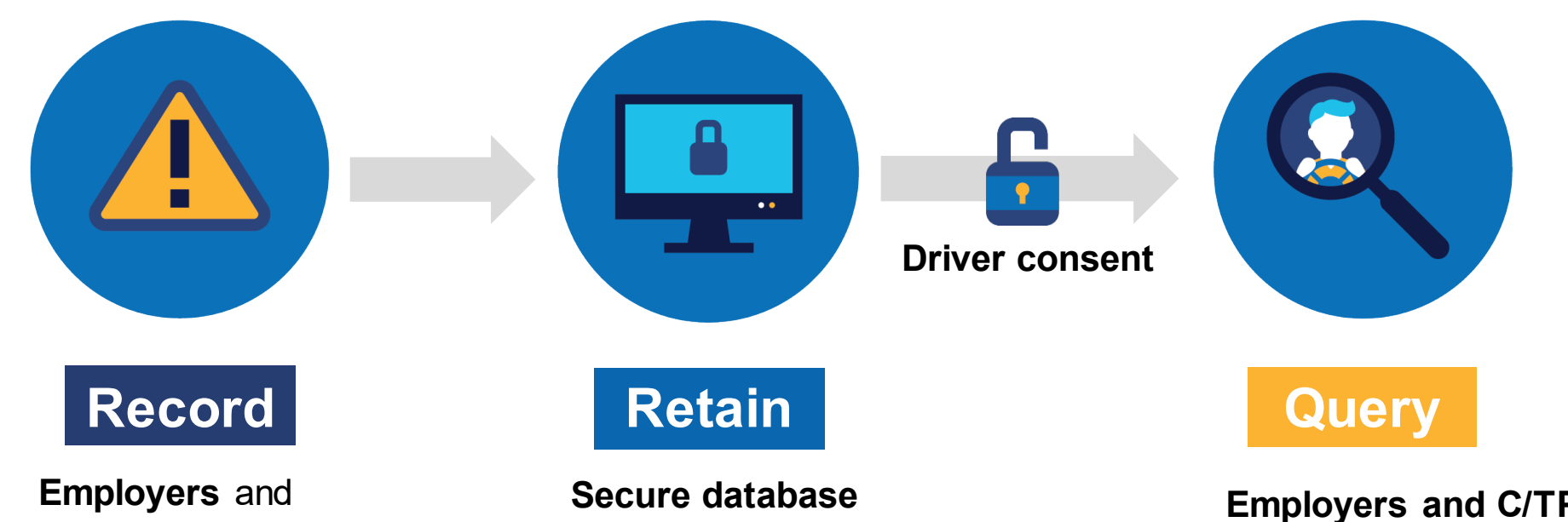

**medical review officers** report violation information to the Clearinghouse (positive tests, refusals to test, actual knowledge)

**retains the violation and CDL/CLP number**

Includes driver's status in return-to-duty (RTD) process

**Employers and C/TPAs** query the Clearinghouse for violation information, with driver consent

**FMCSA** uses data for enforcement purposes **State enforcement agencies** will receive driver eligibility status (i.e., Prohibited/Not Prohibited) **Drivers**can access only their own information

### **Increasing safety on our Nation's roadways**

Real-time access to reported violation information for select registered users

Easier for employers to meet pre-employment investigation and reporting obligations

More difficult for drivers to conceal drug and alcohol violations from employers

More insight into employer compliance with drug and alcohol testing rules

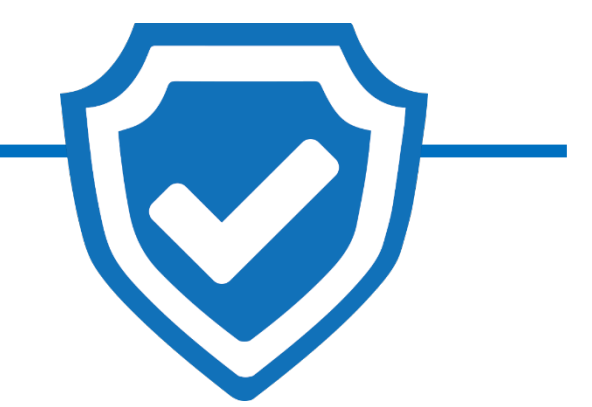

**Safer Roadways**

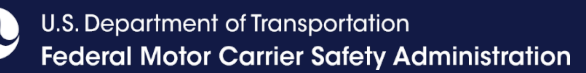

### **Am I covered by the Clearinghouse rule?**

- All CDL drivers who operate CMVs on public roads and their employers and service agents. This includes, but is not limited to:
	- ─ Interstate and intrastate motor carriers, including passenger carriers
	- ─ School bus drivers
	- ─ Construction equipment operators
	- ─ Limousine drivers
	- ─ Municipal vehicle drivers (e.g., waste management vehicles)
	- ─ Federal and other organizations that employ drivers subject to FMCSA drug and alcohol testing regulations (e.g., Department of Defense, municipalities, school districts)
- Government entities are not required to obtain a USDOT Number under 49 CFR Part 390, however they *are* subject to the Controlled Substance and Alcohol Testing regulations in 49 CFR Part 382

**Learn more about the specific actions each user can take at:** 

**https://clearinghouse.fmcsa.dot.gov/Resource/Index/User-Roles**

### **Employer Requirements**

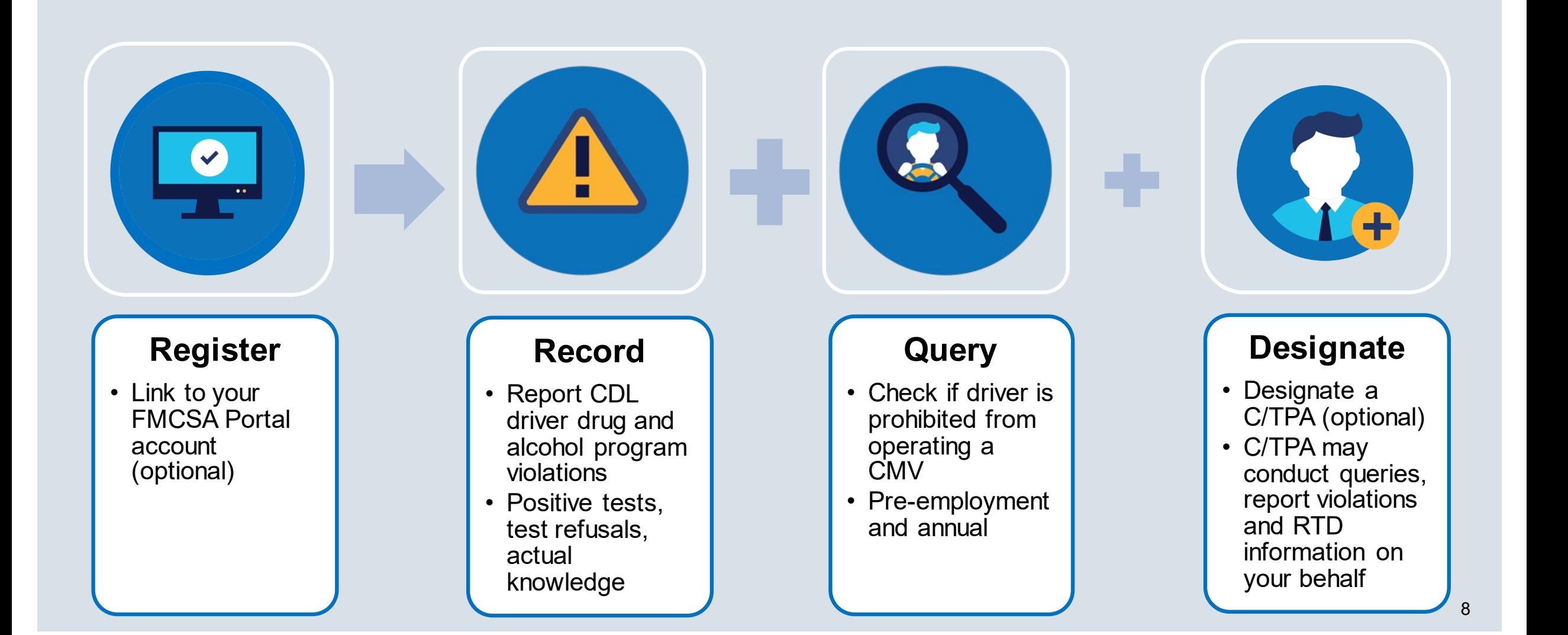

#### **Owner-Operator Requirements**

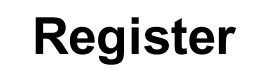

 $\bullet\bullet$ 

- Register as an employer, indicate you are an owneroperator
- Link to your FMCSA Portal account (option)
- Add/verify your CDL (optional)

#### **Query**

- Check if a driver is prohibited from operating a CMV
- Pre-employment queries on any new drivers
- Annual queries on all drivers, including yourself

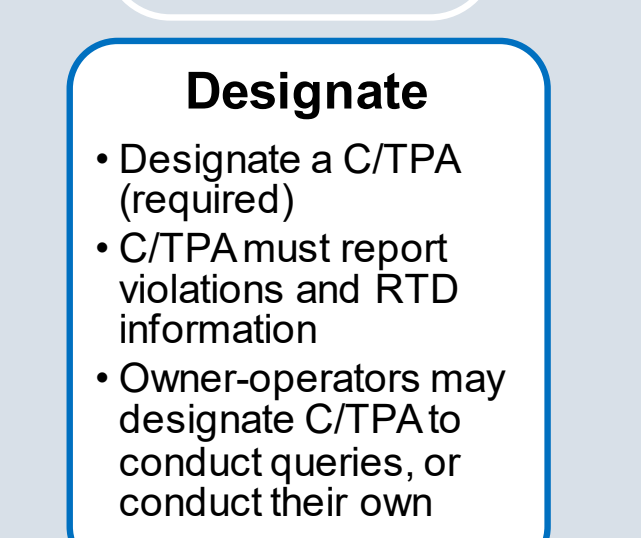

### **Driver Requirements**

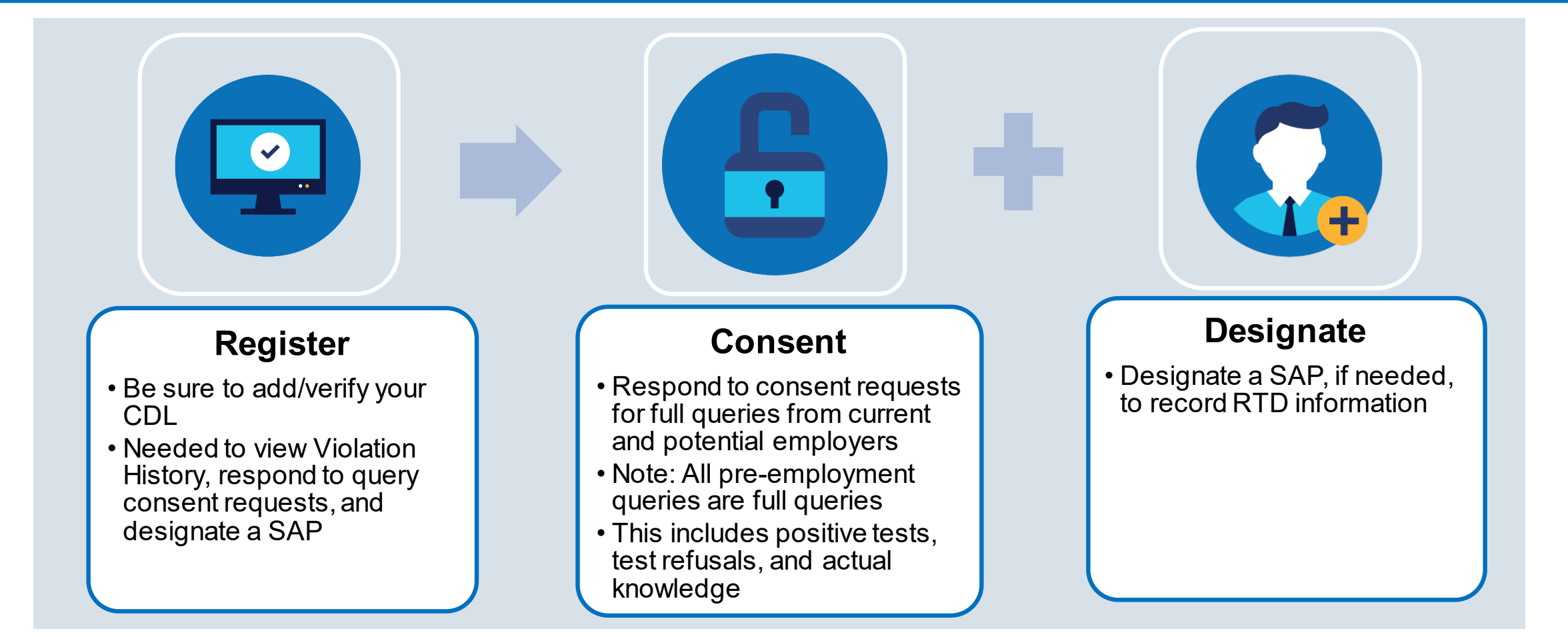

**Failure to provide consent to a request for a full query will result in the driver being prohibited from performing safety-sensitive functions (including operating a CMV)** *for that employer***, in accordance with 49 CFR 382.703(c).**

# **Registration**

### **Registering for the Clearinghouse**

**Must have a login.gov** account to register for the **Clearinghouse** 

![](_page_11_Picture_4.jpeg)

When selecting a method for second factor authentication do not select "backup codes"

 After you have logged in to your login.gov account, select your user role

![](_page_11_Figure_7.jpeg)

#### 2. Select Your Role

Use the menu below to select the type of user account you will need in the Clearinghouse.

![](_page_11_Picture_10.jpeg)

## **Registering for the Clearinghouse – Owner-Operators**

- Register as an employer
	- ─ Link to your FMCSA Portal account (optional)
- **Select "Yes" when asked if** you are an owner-operator
- Designate a C/TPA (required)
	- ─ Must report violation information
	- ─ May conduct queries
- **Add/verify your CDL** information
	- ─ Needed to view Violation History and respond to query consent requests

![](_page_12_Picture_83.jpeg)

## **Registering for the Clearinghouse – Drivers**

- Enter and **validate your current** commercial driver's license (CDL) or commercial learner's permit (CLP) information
	- ─ **Note:** This is required to view your Clearinghouse record and respond to query consent requests
	- ─ Include any leading zeroes
	- ─ Try entering with or without special characters (spaces, hyphens), as requirements vary by State

![](_page_13_Figure_8.jpeg)

#### 4. Commercial Driver's License Information

Enter your current commercial driver's license (CDL) information below. This information will be verified against your information in the Commercial Driver's License Information System (CDLIS) <sup>O</sup>

![](_page_13_Picture_108.jpeg)

# **Queries and Consent Requests**

## **Query Requirement**

- A query is a check of the Clearinghouse to ensure a CDL driver is not prohibited from performing safety-sensitive functions (such as operating a CMV) due to a drug and alcohol program violation
- **All queries require driver consent**

![](_page_15_Picture_71.jpeg)

2

#### **Consent Requirements Based on Type of Query**

![](_page_16_Picture_100.jpeg)

### **Query Results – Limited Query**

![](_page_17_Figure_3.jpeg)

**"Record(s) Found" is not a notification that a queried driver is prohibited from performing safety-sensitive functions. The full query is needed to determine the driver's eligibility status.**

![](_page_18_Picture_0.jpeg)

![](_page_18_Picture_1.jpeg)

#### **Drivers Responds to Consent Request in the Clearinghouse**

- Drivers will log in to the Clearinghouse to respond to a consent request
	- ─ Query consent requests will be displayed on the Driver Dashboard

Clearinghouse record **0**.

![](_page_18_Picture_5.jpeg)

iolations

2

### **Employer Query Results – Full Query**

![](_page_19_Picture_23.jpeg)

#### **Driver's View of Violation Information**

![](_page_20_Picture_32.jpeg)

Alcohol Use: On-Duty Actual Knowledge Type: Information provided by previous employer

#### **Test Results Entered By**

Presidential Employer (11/19/2020 12:46:47 PM)

# **Violations**

![](_page_22_Picture_1.jpeg)

### **Reporting Violations – Employers and C/TPAs**

#### **What violations are the employer or designated C/TPA required to report?**

**INFORMATION TO BE REPORTED TO CLEARINGHOUSE** 

![](_page_22_Picture_5.jpeg)

**Prospective/Current Employer of CDL Driver**

**Or** 

**Service agent acting on behalf of Current Employer of CDL Driver** An alcohol confirmation test with a concentration of 0.04% or higher

Refusal to test (alcohol) as specified in 49 CFR 40.261

Refusal to test (drug) not requiring a determination by the MRO as specified in 49 CFR 40.191

Actual knowledge, as defined in 49 CFR 382.107, that a driver has used alcohol on duty, used alcohol within four hours of coming on duty, used alcohol prior to post-accident testing, or has used a controlled substance

Negative RTD test results (drug and alcohol testing, as applicable)

Completion of follow-up testing

![](_page_23_Picture_1.jpeg)

## **Reporting Violations – MROs and SAPs**

#### **What information is the MRO or SAP required to report?**

![](_page_23_Picture_84.jpeg)

U.S. Department of Transportation

## **Frequently Asked Questions**

- **Will violations that occurred prior to January 6, 2020 be reported to the Clearinghouse?**
	- ─ No, only violations that occur on January 6, 2020 or later.
- **How long is the violation information retained in the Clearinghouse?**
	- ─ 5 years or until the follow-up testing plan is successfully completed, whichever is later.
- **Can an MRO or employer report a drug and alcohol program violation if the driver is not registered for the Clearinghouse?**
	- ─ Yes. The Clearinghouse will associate the violation with a driver's CDL information. This will be recorded even if the driver has not registered for the Clearinghouse.

#### **Frequently Asked Questions**

#### **What information may be challenged by the driver?**

- ─ The accuracy of the information reported
- Report of employer's actual knowledge the driver received a traffic citation for driving a CMV while under the influence of drugs or alcohol if it did not result in a conviction
- ─ **Accuracy of test results and refusals may not be challenged**
- **How does a driver change or remove inaccurate data?** 
	- ─ The driver may submit a petition via FMCSA's DataQs system
	- $-$  FMCSA will review petition and notify driver of decision to remove, retain, or correct information in the Clearinghouse and the reason for decision
	- $-$  If the driver believes a petition decision was made in error, he/she may submit a request for an Administrative Review
		- Request must include an explanation why he/she believes FMCSA made an error in their decision
		- Driver informed of decision
		- Decision will constitute as the final Agency action

### **Frequently Asked Questions**

#### **The return-to-duty (RTD) process has not changed**

- ─ Driver must designate a DOT-qualified SAP after a positive or refusal
- ─ Date the driver's initial SAP assessment is completed
	- Note: Employer must provide the driver with a list of potential SAPs
- Designated SAP will enter information about the driver's treatment into the Clearinghouse
- ─ Driver will need to take a negative RTD test, test results are recorded in the Clearinghouse by the employer or designated C/TPA

#### **Will a driver's follow-up testing plan be available in the Clearinghouse?**

- ─ No, follow-up testing plans will not be included in a driver's Clearinghouse record.
- ─ When a prospective employee has not completed a follow-up testing plan prescribed by the SAP, the subsequent new employer must obtain the follow-up testing plan from the previous employer, as required in  $\S$  382.413, and report the date the follow-up testing plan was completed.

# **Common Issues**

## **Common Issues – login.gov**

- Change email address and authentication method
	- ─ Log in to https://secure.login.gov/.
	- ─ Scroll to add or edit "Two-Factor Authentication."
	- ─ Click on "Add email". Then, click on "Delete" next to the email address you are replacing.

![](_page_28_Picture_68.jpeg)

![](_page_28_Picture_8.jpeg)

U.S. Department of Transportation

### **Common Issues – Violations**

## **Driver cannot view query or violation information**

- ─ Verify MRO or Employer reported the violation
- ─ Verify correct CDL information was entered for the Driver
- ─ Verify registration included your CDL information

## **Driver cannot designate a SAP**

- ─ Ensure violation was reported
- ─ Verify correct CDL information was entered for the Driver
- ─ Ensure the SAP is registered
- ─ Ensure the Driver is entering the SAP's name correctly

![](_page_30_Picture_0.jpeg)

![](_page_30_Picture_1.jpeg)

#### **DRUG & ALCOHOL EARINGHOUSE**

U.S. Department of Transportation **Federal Motor Carrier Safety Administration** 

## **Next Steps**

# **Register**

For information to get started, visit **https://clearinghouse.fmcsa.dot.gov/Register**

#### **For more information:**

- Visit the Clearinghouse Learning Center at **https://clearinghouse.fmcsa.dot.gov/Learn** for resources and answers to common questions
- **Contact us:**
- Email clearinghouse@dot.gov
- Call 844-955-0207

![](_page_31_Picture_10.jpeg)